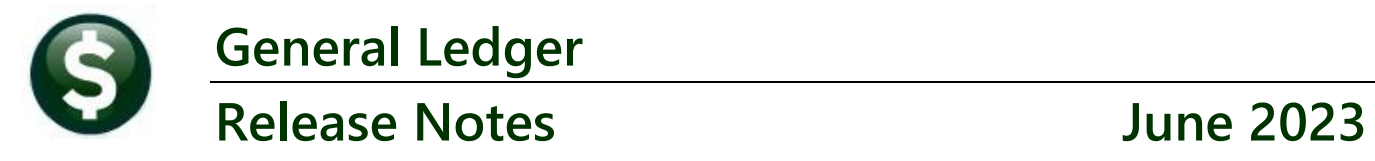

This document explains new product enhancements added to the **ADMINS Unified Community (AUC)** for Windows **General Ledger** system.

## **CONTENTS**

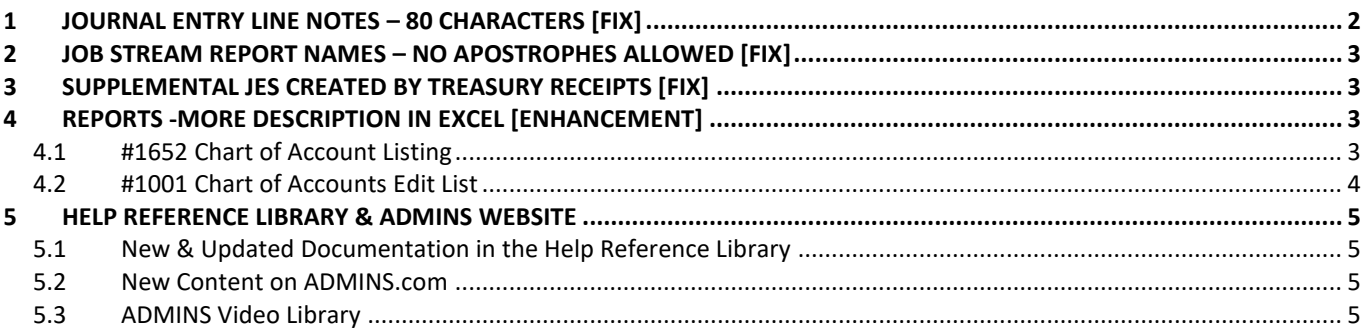

# <span id="page-1-0"></span>**1 Journal Entry Line Notes – 80 Characters [Fix]**

Journal entries can be created with a line note for each line of the journal. While the maximum length of the note used to be 40 characters, it was expanded to 80 characters. Before the software update the Line Note was only writing 40 characters to transaction history, and only 40 characters of the line note were available to display on the **Excel®** reports. To see an example of this on the Transaction History screen, from the menu, select:

### **Ledgers Queries Transaction History [5 Trx Date] [8 Excel]**

Click on the **[Display -Notes]** option on the flexible display column on the right side of the screen. Choose a Journal Entry (JE) with line notes entered during the creation of the JE.

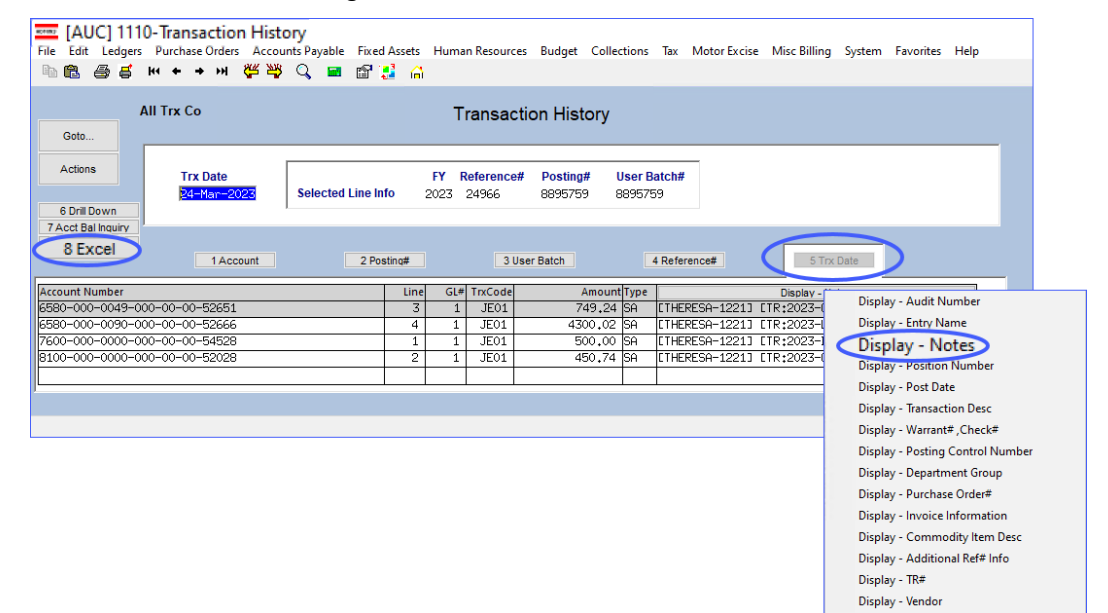

### **Figure 1 Transaction History – Display Notes selected**

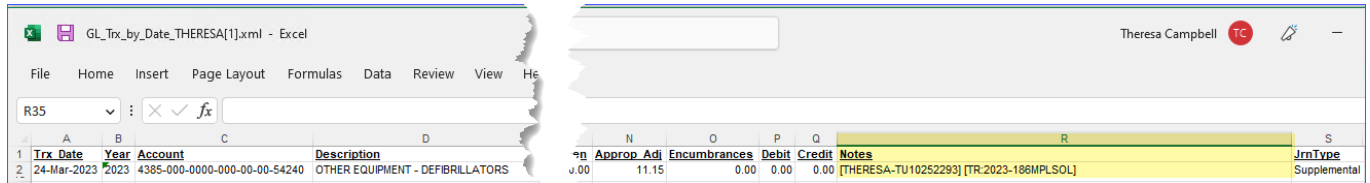

#### **Figure 2 Only 40 characters were written to the transaction history**

With the software update, the transaction history will have all 80 characters to display on reports and screens.

| GL_Trx_by_Date_THERESA[1].xml - Excel                                              |      |                           |                                |                           | Theresa Campbell TC                                                         |                |
|------------------------------------------------------------------------------------|------|---------------------------|--------------------------------|---------------------------|-----------------------------------------------------------------------------|----------------|
| Formulas<br>Page Layout<br>Data<br>Review<br><b>View</b><br>File<br>Insert<br>Home | Held |                           |                                |                           |                                                                             | in Share       |
|                                                                                    |      |                           |                                |                           |                                                                             |                |
| $\vee$ : $\times \vee f$ x<br>M15                                                  |      |                           |                                |                           |                                                                             |                |
| C<br><b>B</b>                                                                      |      |                           |                                | P Q                       | R                                                                           |                |
| <b>Year Account</b><br><b>Trx Date</b><br><b>Description</b>                       |      |                           | <b>Approp Adj Encumbrances</b> | <b>Debit Credit Notes</b> |                                                                             | <b>JrnType</b> |
| 2023 6580-000-0049-000-00-00-52651 COACHMANS-FIRE/SPRKLR REWI<br>24-Mar-2023       |      | 749.24<br>00 <sup>1</sup> |                                | $0.00 \quad 0.00$         | 0.00 THERESA-1221] [TR:2023-COACHFIRE] [Tx:2408676-122952]0123456789012345  | Supplemental   |
| 24-Mar-2023 2023 6580-000-0090-000-00-00-52666 LINCOLN PROP-FIRE/SPRKLR REV        |      | 4,300.02<br>90.           |                                | $0.00 \quad 0.00$         | 0.00 ITHERESA-12211 ITR:2023-LINCFIREI ITx:2408677-122952101234567890123456 | Supplemental   |
| 24-Mar-2023 2023 7600-000-0000-000-00-00-54528 BAINBRIDGE ROAD                     |      | 500.00<br>0 <sup>0</sup>  |                                | $0.00 \ 0.00$             | 0.00 THERESA-1221] [TR:2023-BAINBRINT] [Tx:2408674-122952]0123456789012345  | Supplemental   |
| 5 24-Mar-2023 2023 8100-000-0000-000-00-00-52028 CAMPANELLI CV4 BELLINGHAM, LLC    |      | 450.74                    |                                | $0.00 \ 0.00$             | 0.00 THERESA-12211 ITR:2023-CAMPCV41 ITx:2408675-1229521012345678901234567  | Supplemental   |
|                                                                                    |      | 6,000,00                  |                                | $0.00 \quad 0.00$<br>0.00 |                                                                             |                |
|                                                                                    |      |                           |                                |                           |                                                                             |                |

**Figure 3 After –entire note (up to 80 characters) is written to the transaction history & displayed on the Excel® report**

[ADM-AUC-GL-8519]

# <span id="page-2-0"></span>**2 Job Stream Report Names – No Apostrophes Allowed [Fix]**

**ADMINS** refined the rule for job stream names because the copy job stream was not copying the job if the original or new job stream name used an apostrophe. Now, if a new job stream is created with a name that includes an apostrophe, the system will pop up a message like this:

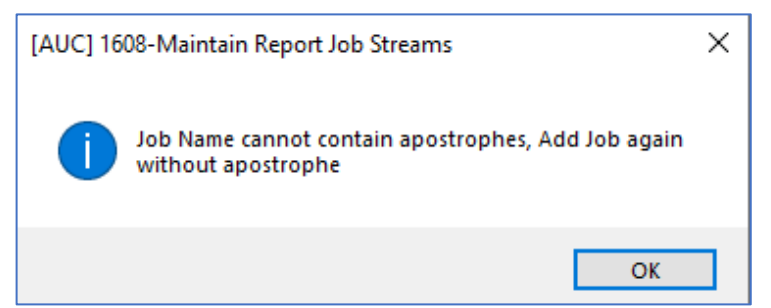

During the software update, **ADMINS** will remove any apostrophes from the existing job stream names.

When copying a job stream from one user to another, if the new job stream name is entered with an apostrophe, the system will pop up a message like this:

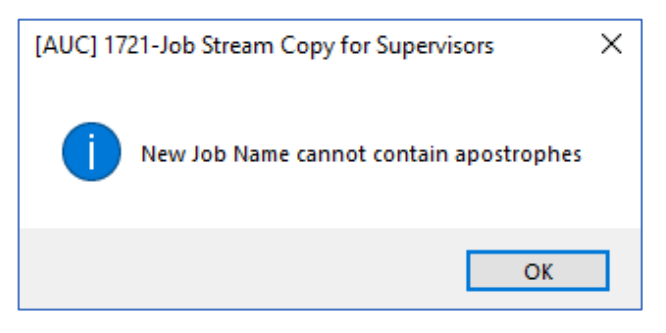

[ADM-AUC-GL-8520]

# <span id="page-2-1"></span>**3 Supplemental JEs Created by Treasury Receipts [Fix]**

Before the software update, when SA journals for expenditure accounts were captured as work in progress, the transactions in the work in progress file made it appear as though they are expenses against an account. **ADMINS** corrected this and now the supplemental journal entries created by Treasury Receipts will properly reflect the work in progress.

[ADM-AUC-RC-8573]

# <span id="page-2-2"></span>**4 Reports -More Description in Excel [Enhancement]**

<span id="page-2-3"></span>**ADMINS** updated two reports to provide more of the description field in the Excel Output.

## **4.1 #1652 Chart of Account Listing**

To access this report, from the menu, select:

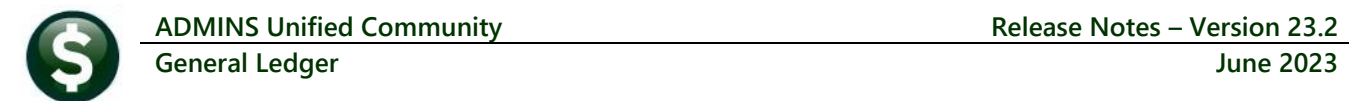

### **Ledgers Reports Report Library [4 Other]**

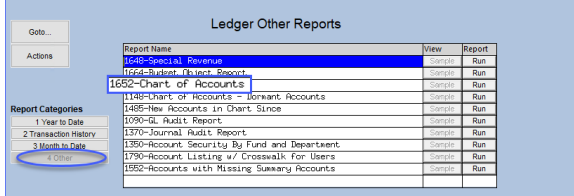

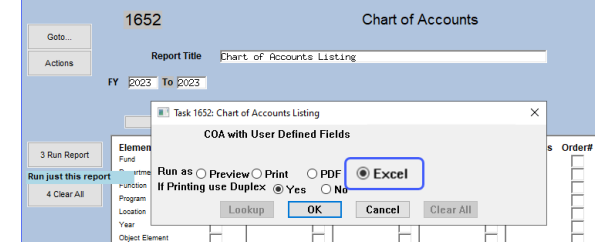

**Figure 4 Select the report and choose options; check the Excel radio button**

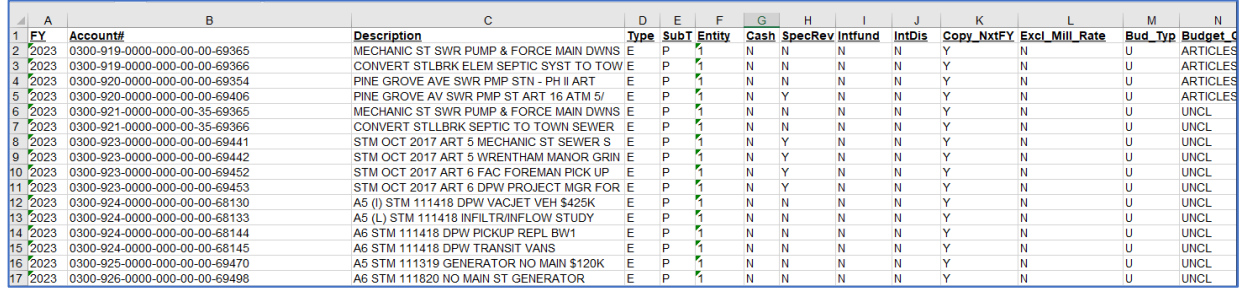

### **Figure 5 Before – the Descriptions in Column C were truncated**

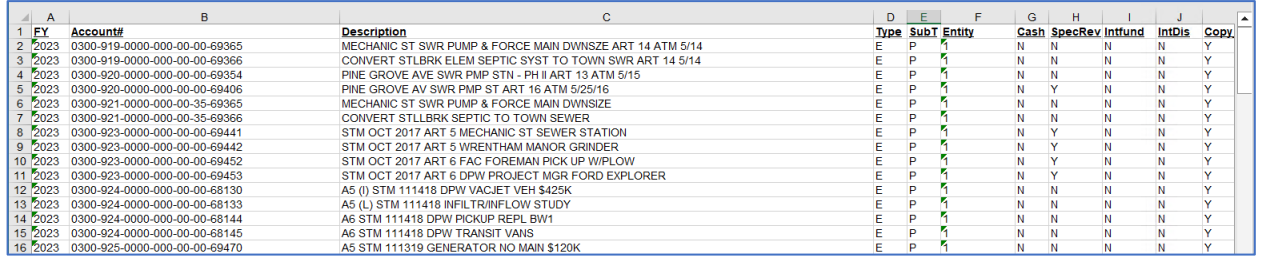

**Figure 6 After – the Descriptions in Column C are shown in full**

## <span id="page-3-0"></span>**4.2 #1001 Chart of Accounts Edit List**

To run this report, from the menu, select:

### **Ledgers Account Maintenance Chart of Accounts [2 Edit List]**

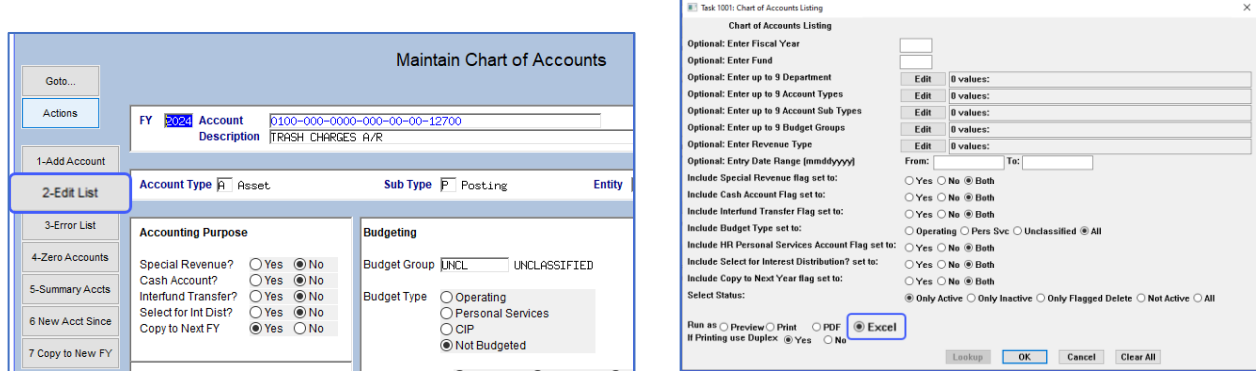

Make selections on the Chart of Accounts Listing prompt; be sure to select  $\odot$  Excel.

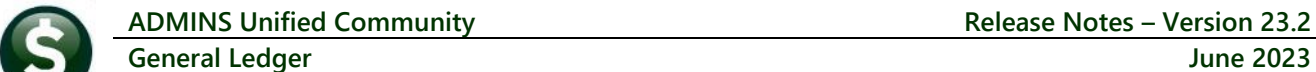

|              |                                 |                                          | D.          | F.                 | G |                             |  |        |                           | м                  |           |
|--------------|---------------------------------|------------------------------------------|-------------|--------------------|---|-----------------------------|--|--------|---------------------------|--------------------|-----------|
| <u>FY</u>    | Account#                        | <b>Description</b>                       | <b>Type</b> | <b>SubT</b> Entity |   | <b>Cash SpecRev Intfund</b> |  | IntDis | Copy NxtFY Excl Mill Rate | <b>Bud Typ Bul</b> |           |
| 2023         | 0300-919-0000-000-00-00-69365   | MECHANIC ST SWR PUMP & FORCE MAIN DWNS E |             |                    |   |                             |  |        |                           |                    |           |
| 2023         | 0300-919-0000-000-00-00-69366   | CONVERT STLBRK FLEM SEPTIC SYST TO TOW E |             |                    |   |                             |  |        |                           |                    |           |
| 2023         | 0300-920-0000-000-00-00-69354   | PINE GROVE AVE SWR PMP STN - PH II ART   | F           |                    |   |                             |  |        |                           |                    |           |
| 2023         | 0300-920-0000-000-00-00-69406   | PINE GROVE AV SWR PMP ST ART 16 ATM 5/   |             |                    |   |                             |  |        |                           |                    | <b>AR</b> |
| 2023         | 0300-921-0000-000-00-35-69365   | MECHANIC ST SWR PUMP & FORCE MAIN DWNS E |             |                    |   |                             |  |        |                           |                    | UN        |
| 2023         | 0300-921-0000-000-00-35-69366   | CONVERT STLLBRK SEPTIC TO TOWN SEWER E   |             |                    |   |                             |  |        |                           |                    | UN        |
| 2023         | 0300-923-0000-000-00-00-69441   | STM OCT 2017 ART 5 MECHANIC ST SEWER S E |             |                    |   |                             |  |        |                           |                    | UN        |
| 2023         | $0300-923-0000-000-00-00-69442$ | STM OCT 2017 ART 5 WRENTHAM MANOR GRIN E |             |                    |   |                             |  |        |                           |                    | UN        |
| $10^{52023}$ | 0300-923-0000-000-00-00-69452   | STM OCT 2017 ART 6 FAC FOREMAN PICK UP   | F           |                    |   |                             |  |        |                           |                    | UN        |
| 2023         | 0300-923-0000-000-00-00-69453   | STM OCT 2017 ART 6 DPW PROJECT MGR FOR E |             |                    |   |                             |  |        |                           |                    | UN        |
| 12.2023      | 0300-924-0000-000-00-00-68130   | A5 (I) STM 111418 DPW VACJET VEH \$425K  | F.          |                    |   |                             |  |        |                           |                    | UN        |
| 2023         | 0300-924-0000-000-00-00-68133   | A5 (L) STM 111418 INFILTR/INFLOW STUDY   |             |                    |   |                             |  |        |                           |                    | UN        |
| 2023         | 0300-924-0000-000-00-00-68144   | A6 STM 111418 DPW PICKUP REPL BW1        |             |                    |   |                             |  |        |                           |                    | UN        |

**Figure 7 Before – the descriptions were truncated in Column C** 

| $\mathsf{A}$ |                               |                                                          | D | Е | Е                       | G | н                           |        | κ         | $\blacktriangle$ |
|--------------|-------------------------------|----------------------------------------------------------|---|---|-------------------------|---|-----------------------------|--------|-----------|------------------|
| FY           | Account#                      | <b>Description</b>                                       |   |   | <b>Type SubT Entity</b> |   | <b>Cash SpecRey Intfund</b> | IntDis | Copy NxtF |                  |
| 2023         | 0300-919-0000-000-00-00-69365 | MECHANIC ST SWR PUMP & FORCE MAIN DWNSZE ART 14 ATM 5/14 |   |   |                         |   |                             |        |           |                  |
| 2023         | 0300-919-0000-000-00-00-69366 | CONVERT STI BRK ELEM SEPTIC SYST TO TOWN SWR ART 14 5/14 |   |   |                         |   |                             |        |           |                  |
| 2023         | 0300-920-0000-000-00-00-69354 | PINE GROVE AVE SWR PMP STN - PH II ART 13 ATM 5/15       |   |   |                         |   |                             |        |           |                  |
| 2023         | 0300-920-0000-000-00-00-69406 | PINE GROVE AV SWR PMP ST ART 16 ATM 5/25/16              |   |   |                         |   |                             |        |           |                  |
| 2023         | 0300-921-0000-000-00-35-69365 | MECHANIC ST SWR PUMP & FORCE MAIN DWNSIZE                |   |   |                         |   |                             |        |           |                  |
| 2023         | 0300-921-0000-000-00-35-69366 | CONVERT STLLBRK SEPTIC TO TOWN SEWER                     |   |   |                         |   |                             |        |           |                  |
| 2023         | 0300-923-0000-000-00-00-69441 | STM OCT 2017 ART 5 MECHANIC ST SEWER STATION             |   |   |                         |   |                             |        |           |                  |
| 2023         | 0300-923-0000-000-00-00-69442 | STM OCT 2017 ART 5 WRENTHAM MANOR GRINDER                |   |   |                         |   |                             |        |           |                  |
| 0 2023       | 0300-923-0000-000-00-00-69452 | STM OCT 2017 ART 6 FAC FOREMAN PICK UP W/PLOW            |   |   |                         |   |                             |        |           |                  |
| 2023         | 0300-923-0000-000-00-00-69453 | STM OCT 2017 ART 6 DPW PROJECT MGR FORD EXPLORER         |   |   |                         |   |                             |        |           |                  |
| 2 2023       | 0300-924-0000-000-00-00-68130 | A5 (I) STM 111418 DPW VACJET VEH \$425K                  |   |   |                         |   |                             |        |           |                  |
| 3 2023       | 0300-924-0000-000-00-00-68133 | A5 (L) STM 111418 INFILTR/INFLOW STUDY                   |   |   |                         |   |                             |        |           |                  |
| 2023         | 0300-924-0000-000-00-00-68144 | A6 STM 111418 DPW PICKUP REPL BW1                        |   |   |                         |   |                             |        |           |                  |
| 5 2023       | 0300-924-0000-000-00-00-68145 | A6 STM 111418 DPW TRANSIT VANS                           |   |   |                         |   |                             |        |           |                  |
|              | 0300-925-0000-000-00-00-69470 | A5 STM 111319 GENERATOR NO MAIN \$120K                   |   |   |                         |   |                             |        |           |                  |

**Figure 8 After – the descriptions are shown in full**

[ADM-AUC-GL-8516]

# <span id="page-4-0"></span>**5 Help Reference Library & ADMINS Website**

<span id="page-4-1"></span>Added the following new or updated documents to the Help Reference Library and content to **ADMINS**.com:

## **5.1 New & Updated Documentation in the Help Reference Library**

<span id="page-4-2"></span>Interfaces GL–870 CUSI/UMS Interfaces [Updated]

## **5.2 New Content on ADMINS.com**

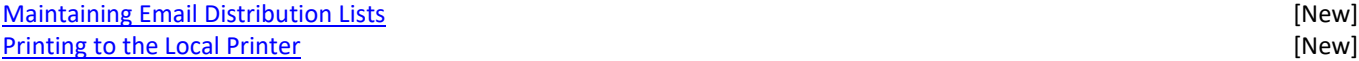

## <span id="page-4-3"></span>**5.3 ADMINS Video Library**

Please check out these [Videos & Quick Tips \(admins.com\).](https://admins.com/videos-%26-quick-tips) These videos are a valuable resource for a first look at many of the features available in **ADMINS**, as well as a refresher for "once in a while" tasks. The videos provide "just-in-time" training when new staff are coming aboard.

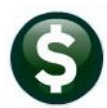

ADMINS

support@admins.com

What's New

Videos & Quick Tips

Library  $\blacktriangledown$ 

More  $\blacktriangledown$ 

 $\overline{z}$ 

Home

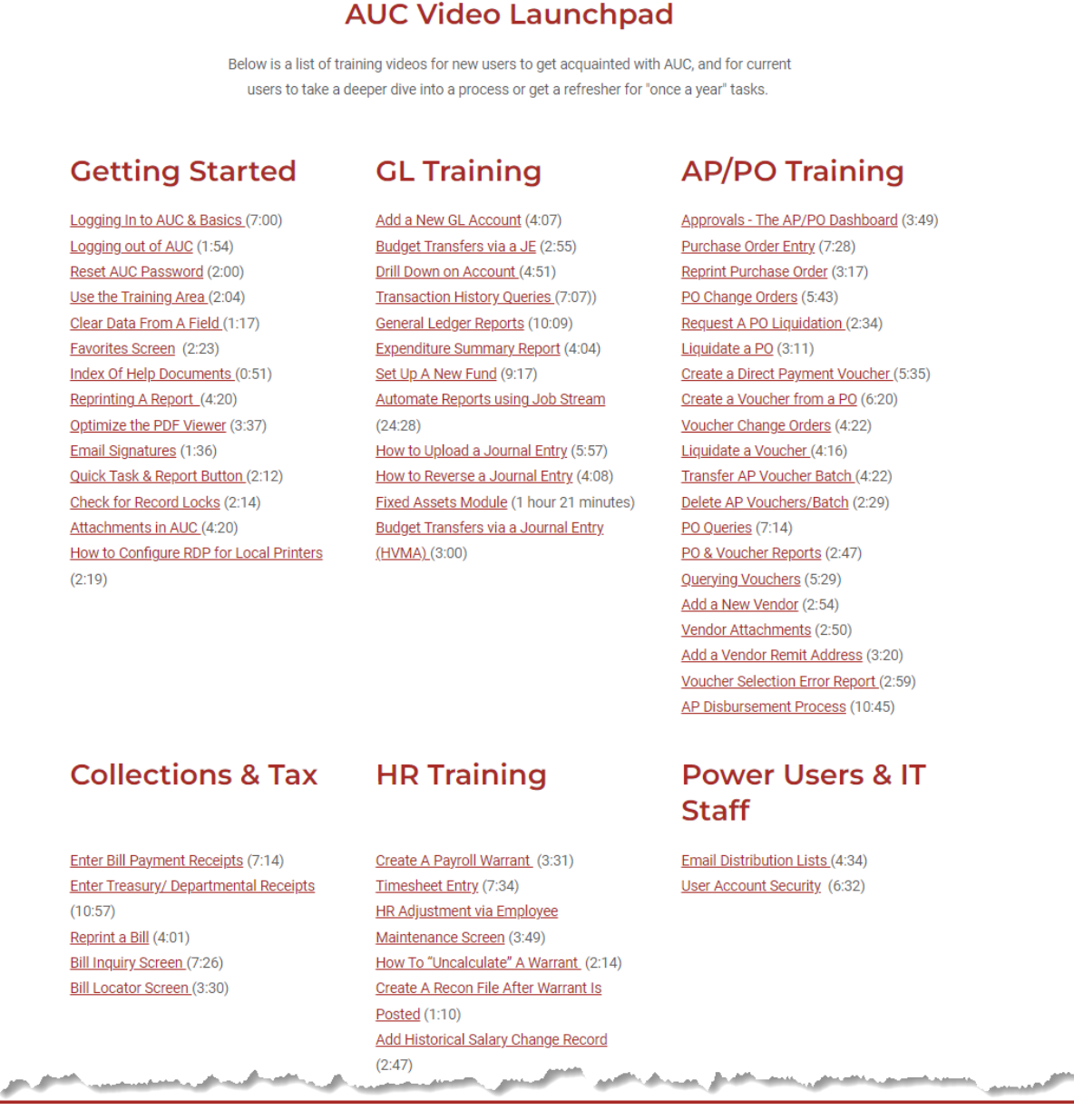

We are adding content all the time so check back often; we also send out a "Featured Video of the Month" email.